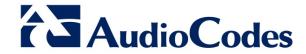

# **Product Notice #0293**

# AudioCodes Releases CloudBond 365 Version 7.2

## **Notice Subject**

AudioCodes™ announces the official release of CloudBond 365 Version 7.2.

#### **Notice Date**

August 2016

#### **Notice Effective Date**

**Immediate** 

## **Affected Product Family / Part Numbers**

- CloudBond 365 Standard Edition
- CloudBond 365 Standard+ Edition
- CloudBond 365 Pro Edition
- CloudBond 365 Enterprise Edition

#### **Notice Details**

AudioCodes has officially released CloudBond 365 Version 7.2 for General Availability (GA), for the affected products listed above. This version includes new features and constraints resolved from previous versions. Some of the new features include:

- CloudBond 365 Virtualized Edition
- Music on Hold configuration through CloudBond 365 management tool
- Voice Mail configuration of Office 365 Unified Messaging users through CloudBond 365 management tool
- User PIN code configuration (reset) through CloudBond 365 management tool
- Configuration of authorization rules for CloudBond 365 Administrators through CloudBond 365 management tool
- Enterprise License Pool

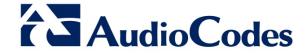

A complete list of the new features is provided in the Release Notes, which can be downloaded from AudioCodes' Web site at <a href="http://www.audiocodes.com/downloads">http://www.audiocodes.com/downloads</a>.

CloudBond 365 Version 7.2 is also available as an upgrade for existing customers with previous CloudBond 365 versions. Please refer to the *CloudBond 365 Version 7.2 Release Notes* for instructions on how to upgrade the system.